# **strongSwan - Feature #196**

# **Add support for right=%any (for auto=route)**

18.06.2012 11:23 - Tobias Brunner

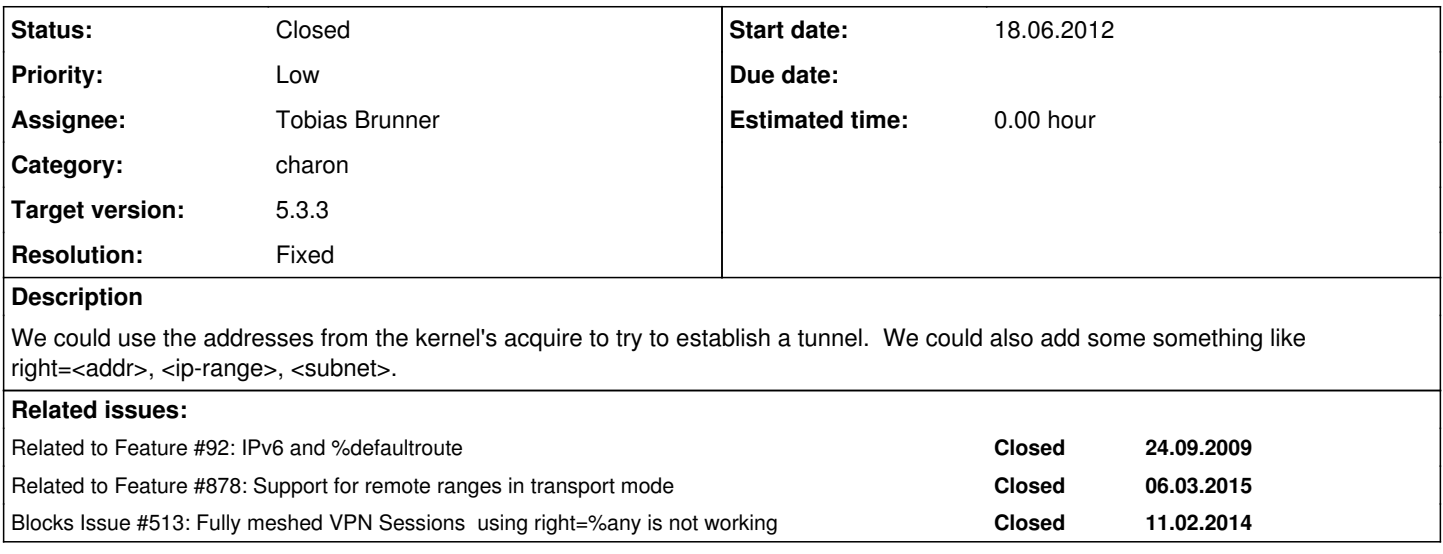

### **Associated revisions**

## **Revision 301a0bad - 19.08.2015 11:31 - Tobias Brunner**

trap-manager: Enable auto=route with right=%any for transport mode connections

Fixes #196.

### **History**

### **#1 - 19.06.2012 17:33 - Tobias Brunner**

*- Assignee deleted (Martin Willi)*

#### **#2 - 12.02.2014 10:26 - Tobias Brunner**

*- Blocks Issue #513: Fully meshed VPN Sessions using right=%any is not working added*

#### **#3 - 01.03.2015 14:46 - Simon Deziel**

Adding this functionality would be very welcome. It would also bridge the gap with what Windows provides.

## **#4 - 06.03.2015 10:35 - Tobias Brunner**

*- Related to Feature #878: Support for remote ranges in transport mode added*

## **#5 - 23.03.2015 16:03 - J. Bill Chilton**

Found my way to this issue when I couldn't get my right-any, auto-route config to work also.

Tobias, is there perhaps a patch to implement this behavior in existence that I could undertake to make work on v. 5.1.1?

/jwc

# **#6 - 19.08.2015 11:59 - Tobias Brunner**

- *Status changed from New to Closed*
- *Assignee set to Tobias Brunner*
- *Target version set to 5.3.3*
- *Resolution set to Fixed*

I've pushed this to master. With the referenced commit it is now possible to configure

```
conn trap-any
 right=%any
  ...
type=transport
```
The hosts can be limited by specifying *rightsubnet* (e.g. *rightsubnet=192.168.1.0/24,192.168.2.0/30,10.0.2.2/32*). It is even possible to limit this to a specific protocol/port (for any remote host use *%dynamic[<proto>/<port>]*, not *0.0.0.0/0[...]*). A new test scenario ([ikev2/trap-any](https://www.strongswan.org/testing/testresults/ikev2/trap-any), [bb1d9e45](https://wiki.strongswan.org/projects/strongswan/repository/revisions/bb1d9e454d911a14cd93b77e61037a71820b6d35)) provides some examples.

Authentication can easily be done via certificates, but using PSKs is also possible. However, because there is no pattern/subnet matching for IP-based identities you need to either use a single secret for all hosts or use identities appropriately if you want to use different PSKs for different groups of hosts (e.g. use *leftid=<host>@<group>.example.com* and *rightid=\*@<group>.example.com* in [ipsec.conf](https://wiki.strongswan.org/projects/strongswan/wiki/Ipsecconf) and \*@<group>.example.com : PSK "..." in <u>ipsec.secrets</u>).